### **BAB IV**

## **IMPLEMENTASI DAN EVALUASI**

### **4.1 Implementasi Sistem**

Implementasi program adalah implementasi dari jalannya sistem yang telah dibuat. Sehingga dengan adanya implementasi ini kita dapat memahami jalannya sistem tersebut. Sebelumnya kita harus mempersiapkan kebutuhankebutuhan dari program yang akan kita implementasikan baik dari segi perangkat keras maupun perangkat lunak komputer.

## **4.1.1 Instalasi Program**

### **A. Kebutuhan Perangkat Lunak**

Perangkat lunak yang dibutuhkan untuk membangun sistem pendukung keputusan penempatan perawat di Rumah Sakit Umum Daerah Singaraja, yaitu:

SURABAYA

- 1. Microsoft Windows 9x atau diatasnya.
- 2. Microsoft SQL Server 7.0.
- 3. Microsoft Visual Basic 6.0.

## **B. Kebutuhan Perangkat Keras**

Perangkat keras yang dibutuhkan untuk membangun sistem ini adalah:

- 1. PC Pentium 166 MMX atau lebih.
- 2. Memori RAM 64 Mb atau lebih.
- 3. Hard disk 10 Gb atau lebih.

4. Monitor SVGA 14".

#### **C. Setup Program**

Langkah-langkah dalam instalasi perangkat lunak, yaitu:

- 1. Install sistem operasi Microsoft Windows 9x atau lebih.
- 2. Install Microsoft SQL Server 7.0.
- 3. Install Microsoft Visual Basic 6.0.
- 4. Install Program Penempatan Perawat.

## **4.1.2 Penjelasan Penggunaan Program**

Merupakan cara-cara atau petunjuk yang dapat digunakan dalam menjalankan suatu program, begitu juga didalam Tugas Akhir ini akan dijelaskan mengenai penggunaan program-program yang ada. **TUT BISNIS** 

## **1. Tampilan Awal**

Pada tampilan awal program terdapat form yang mempunyai fasilitas untuk login user. Bentuk dari form tampilan awal adalah seperti digambarkan pada gambar 4.1: SURABAYA

**& INFORMATIKA** 

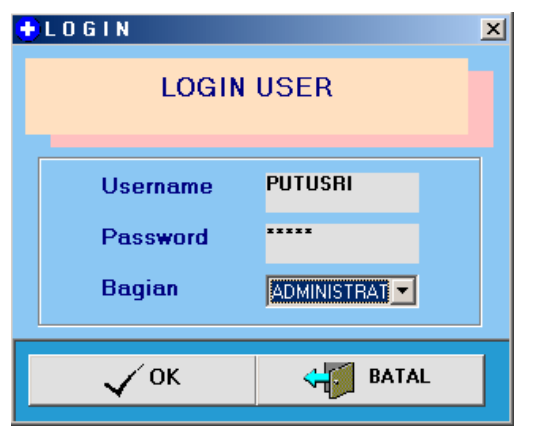

**Gambar 4.1** Form Tampilan Awal

Untuk proses ini user diharuskan untuk menginputkan User Name dan Password. Jika User Name dan Password yang diinputkan oleh user salah maka user tidak dapat melakukan proses yang selanjutnya sampai user dapat menginputkan User Name dan Password yang benar dan akan tampil menu utama.

# **2. Menu Utama**

Bentuk dari form tampilan awal adalah seperti digambarkan pada gambar 4.2 berikut:

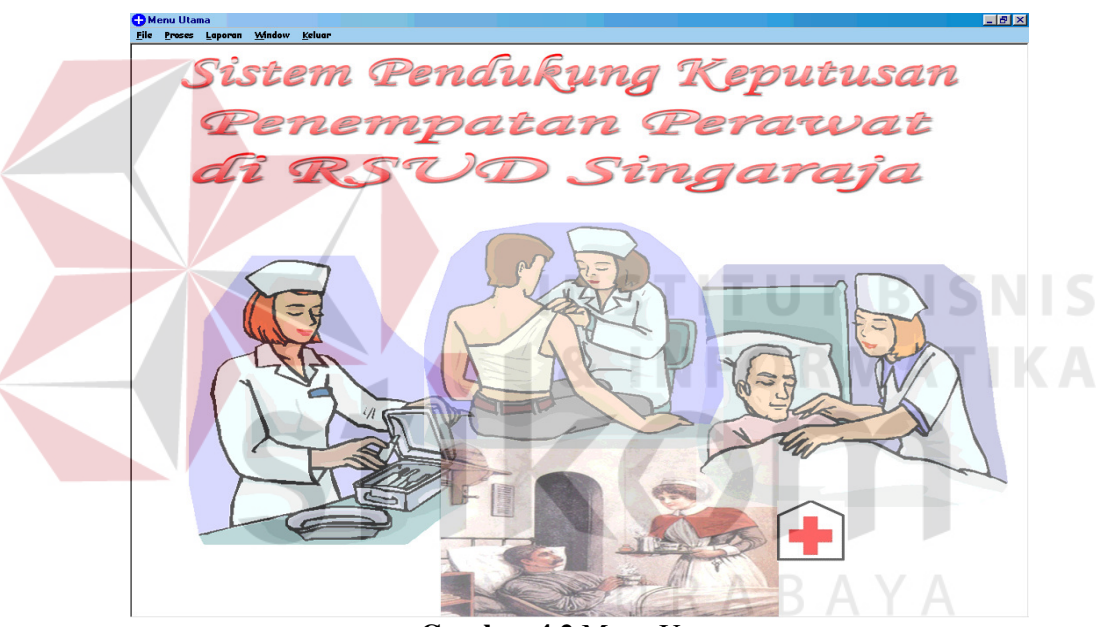

**Gambar 4.2** Menu Utama

Pada menu utama ini terdapat beberapa menu dimana tiap-tiap menu memiliki sub menu. Menu tersebut antara lain:

### 2.1 Menu File

Seperti yang terlihat pada gambar 4.3 yang berguna untuk memilih proses-maintenance dari data yang ada.

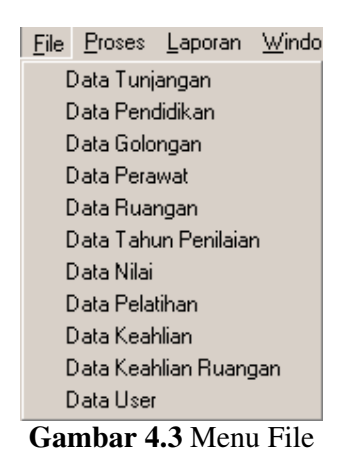

## 2.2 Menu Proses

Menu proses ini seperti yang digambarkan pada gambar 4.4 berguna untuk memilih proses-proses yang ada. Proses Laporan Window Keluar Penilaian Bobot Faktor Ruangan Penilaian Bobot Ruangan Penilaian Perawat  $\mathbf{M} \in$ Penilaian Faktor Ruangan Terhadap Perawat Penilaian\_Total Perawat Perankingan Perawat **Gambar 4.4** Menu Proses 2.3 Menu Laporan

Menu laporan ini berguna untuk menghasilkan beberapa laporan dan

untuk menseting printer. Seperti pada gambar 4.5 berikut:

| Laporan Window Keluar |                                        |
|-----------------------|----------------------------------------|
| Seting Printer        |                                        |
| Laporan Bobot Ruang   |                                        |
|                       | Laporan Bobot Ruang Thd. FaktorPerawat |
| Laporan Nilai Perawat |                                        |
|                       | Laporan Nilai Total Perawat            |

**Gambar 4.5** Menu Laporan

## 2.4 Menu Window

Menu window ini berguna untuk mengatur tampilan dari form yang akan

ditampilkan. Seperti pada gambar 4.6 berikut:

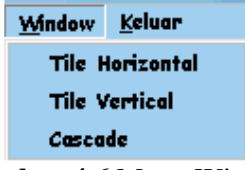

## **Gambar 4.6** Menu Window

## 2.5 Menu Keluar

Menu Keluar digunakan untuk user yang ingin keluar dari menu tersebut. Seperti pada gambar 4.7 berikut:

# Keluar **Gambar 4.7** Menu Keluar

### **3. Proses Menu File**

Pada proses menu file ini terdapat beberapa proses-proses maintenance

data antara lain:

3.1 Maintenance Data Tunjangan

Proses maintenance data tunjangan ini digunakan untuk melakukan

manipulasi terhadap data tunjangan pegawai yang tersimpan didalam database.

Seperti terlihat pada gambar 4.8 berikut:

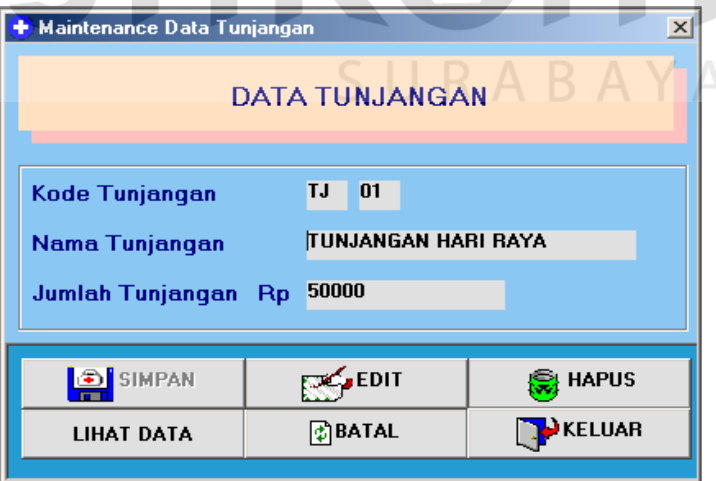

**Gambar 4.8** Form Data Tunjangan

Keterangan:

1. Memasukkan kode tunjangan.

- 2. Jika kode tunjangan ditemukan maka akan keluar data-data dari tunjangan tersebut.
- 3. Tombol edit dan hapus akan berfungsi.
- 4. Tekan tombol edit untuk merubah data.
- 5. Tekan tombol hapus untuk menghapus data.
- 6. Jika kode tunjangan tidak ditemukan maka tombol simpan akan berfungsi.
- 7. Memasukkan nama tunjangan.
- 8. Memasukkan jumlah tunjangan.
- 9. Tekan tombol simpan untuk menyimpan data.
- 10. Tekan tombol batal untuk membatalkan semua perintah.
- 11. Tekan tombol keluar untuk keluar dari form.
- 12. Tekan tombol lihat data untuk melihat semua data tunjangan yang sudah tersimpan.
- 3.2 Proses Maintenance Pendidikan

Proses maintenance data pendidikan ini digunakan untuk melakukan manipulasi terhadap data tingkat pendidikan pegawai yang tersimpan didalam database. Seperti terlihat pada gambar 4.9 berikut:

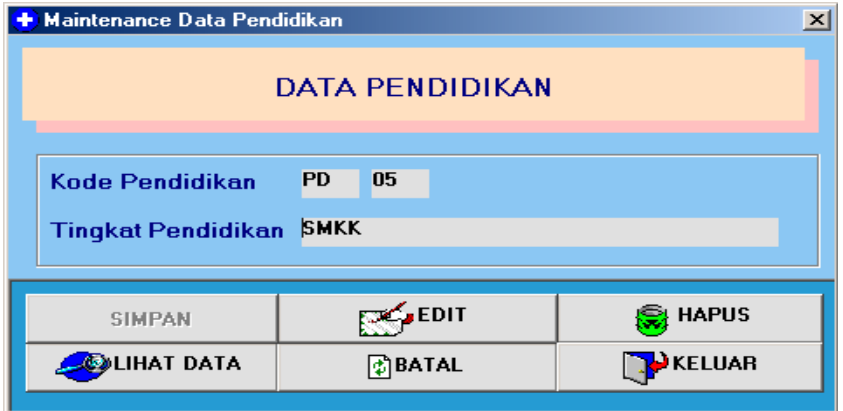

**Gambar 4.9** Form Maintenance Data Pendidikan

- 1. Memasukkan kode pendidikan.
- 2. Jika kode pendidikan ditemukan maka akan keluar data-data dari pendidikan tersebut.
- 3. Tombol edit dan hapus akan berfungsi.
- 4. Tekan tombol edit untuk merubah data.
- 5. Tekan tombol hapus untuk menghapus data.
- 6. Jika kode pendidikan tidak ditemukan maka tombol simpan akan berfungsi.
- 7. Memasukkan tingkat pendidikan.
- 8. Tekan tombol simpan untuk menyimpan data.
- 9. Tekan tombol batal untuk membatalkan semua perintah.
- 10. Tekan tombol keluar untuk keluar dari form.
- 11. Tekan tombol lihat data untuk melihat semua data pendidikan yang sudah tersimpan.
- 3.3 Proses Maintenance Data Golongan

Proses maintenance data golongan ini digunakan untuk melakukan manipulasi terhadap data golongan pegawai yang tersimpan didalam database. Seperti terlihat pada gambar 4.10 berikut:

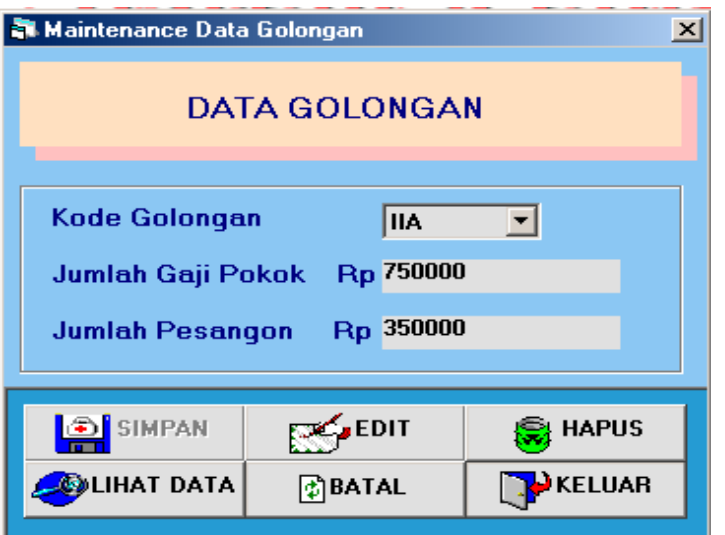

**Gambar 4.10** Form Maintenance Data Golongan

- 1. Memasukkan kode golongan.
- 2. Jika kode golongan ditemukan maka akan keluar data-data dari golongan tersebut.
- 3. Tombol edit dan hapus akan berfungsi.
- 4. Tekan tombol edit untuk merubah data.
- 5. Tekan tombol hapus untuk menghapus data.
- 6. Jika kode golongan tidak ditemukan maka tombol simpan akan berfungsi.
- 7. Memasukkan jumlah gaji pokok.
- 8. Memasukkan jumlah pesangon.
- 9. Tekan tombol simpan untuk menyimpan data.
- 10. Tekan tombol batal untuk membatalkan semua perintah.
- 11. Tekan tombol keluar untuk keluar dari form.
- 12. Tekan tombol lihat data untuk melihat semua data golongan yang sudah tersimpan.

### 3.4 Proses Maintenance Data Perawat

Proses maintenance data perawat ini digunakan untuk melakukan manipulasi terhadap data perawat yang tersimpan didalam database. Seperti terlihat pada gambar 4.11 berikut ini:

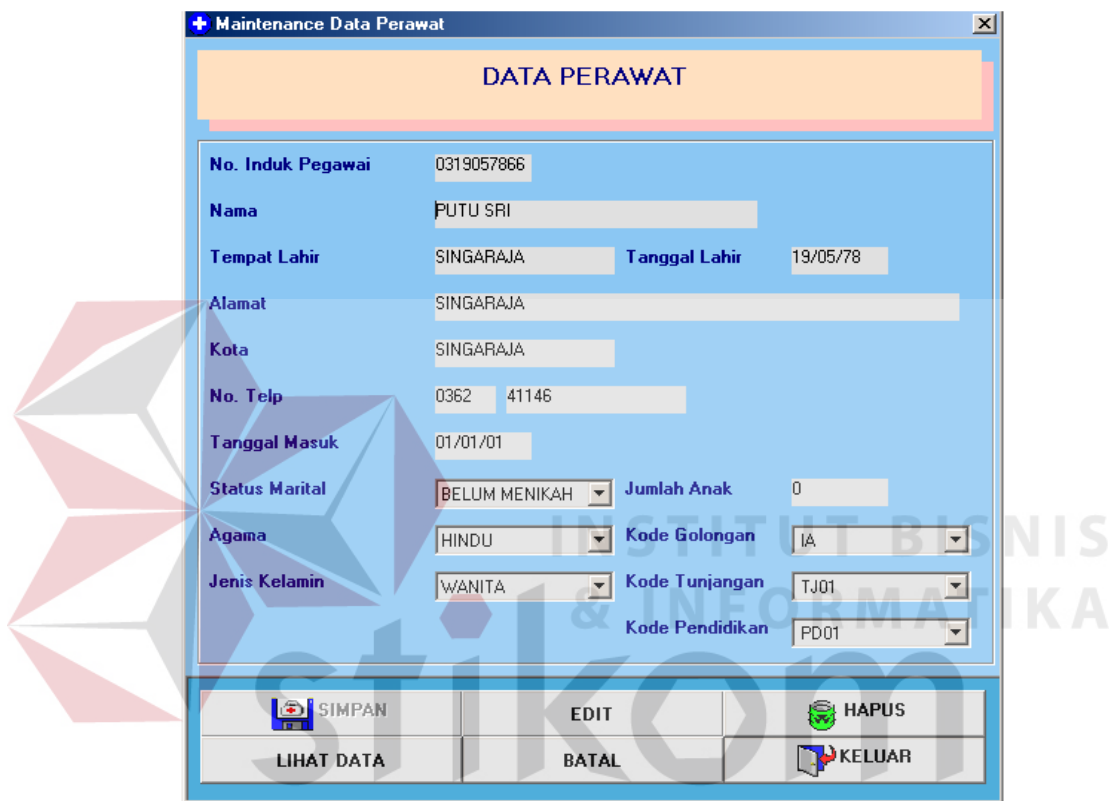

**Gambar 4.11** Form Maintenance Data Perawat

- 1. Memasukkan NIP.
- 2. Jika NIP ditemukan maka akan keluar data-data dari perawat tersebut.
- 3. Tombol edit dan hapus akan berfungsi.
- 4. Tekan tombol edit untuk merubah data.
- 5. Tekan tombol hapus untuk menghapus data.
- 6. Jika NIP tidak ditemukan maka tombol simpan akan berfungsi.
- 7. Memasukkan nama perawat.
- 8. Memasukkan tempat lahir perawat.
- 9. Memasukkan tanggal lahir perawat.
- 10. Memasukkan alamat perawat.
- 11. Memasukkan kota perawat.
- 12. Memasukkan nomor telpon perawat.
- 13. Memasukkan tanggal masuk perawat.
- 14. Memasukkan status marital perawat.
- 15. Memasukkan jumlah anak perawat.
- 16. Memasukkan agama perawat.
- 17. Memasukkan jenis kelamin perawat.
- 18. Memasukkan kode golongan perawat.
- 19. Memasukkan kode tunjangan perawat.
- 20. Memasukkan kode pendidilkan terakhir perawat.
- 21. Tekan tombol simpan untuk menyimpan data.
- 22. Tekan tombol batal untuk membatalkan semua perintah.
- 23. Tekan tombol keluar untuk keluar dari form.
- 24. Tekan tombol lihat data untuk melihat semua data perawat yang sudah tersimpan.
- 3.5 Proses Maintenance Data Ruangan

Proses maintenance data ruangan ini digunakan untuk melakukan manipulasi terhadap data ruangan yang tersimpan didalam database. Seperti terlihat pada gambar 4.12 berikut:

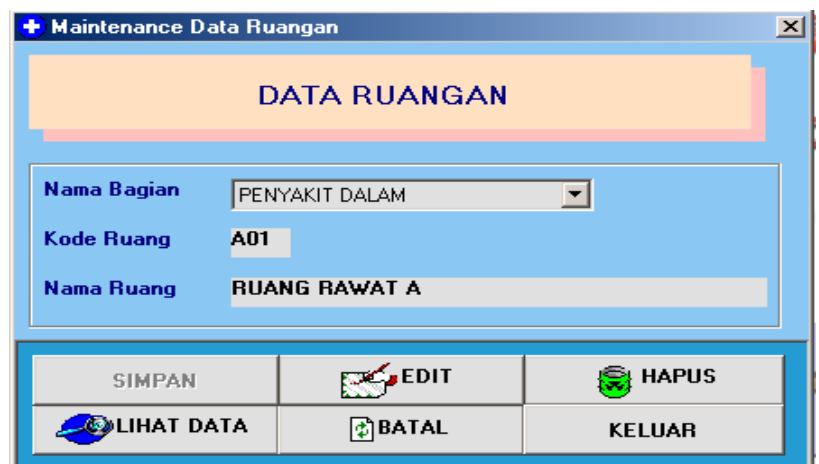

**Gambar 4.12** Form Maintenance Data Ruangan

- 1. Memasukkan kode ruang.
- 2. Jika kode ruang ditemukan maka akan keluar data-data dari ruang tersebut.
- 3. Tombol edit dan hapus akan berfungsi.
- 4. Tekan tombol edit untuk merubah data.
- 5. Tekan tombol hapus untuk menghapus data.
- 6. Jika kode ruang tidak ditemukan maka tombol simpan akan berfungsi.
- 7. Memasukkan nama ruang.
- 8. Memasukkan nama bagian.
- 9. Tekan tombol simpan untuk menyimpan data.
- 10. Tekan tombol batal untuk membatalkan semua perintah.
- 11. Tekan tombol keluar untuk keluar dari form.
- 12. Tekan tombol lihat data untuk melihat semua data ruang yang sudah tersimpan.
- 3.6 Proses Maintenance Data Tahun Penilaian

Proses maintenance data tahun penilaian ini digunakan untuk melakukan manipulasi terhadap data tahun penilaian yang tersimpan didalam database. Seperti terlihat pada gambar 4.13 berikut ini:

![](_page_11_Picture_96.jpeg)

**Gambar 4.13** Form Maintenance Data Tahun Penilaian

- 1. Memasukkan tahun penilaian.
- 2. Jika tahun penilaian ditemukan maka akan keluar data-data dari tahun penilaian tersebut.
- 3. Tombol edit dan hapus akan berfungsi.
- 4. Tekan tombol edit untuk merubah data.
- 5. Tekan tombol hapus untuk menghapus data.
- 6. Jika tahun penilaian tidak ditemukan maka tombol simpan akan berfungsi.
- 7. Memasukkan keterangan.
- 8. Tekan tombol simpan untuk menyimpan data.
- 9. Tekan tombol batal untuk membatalkan semua perintah.
- 10. Tekan tombol keluar untuk keluar dari form.
- 11. Tekan tombol lihat data untuk melihat semua data tahun penilaian yang sudah tersimpan.

#### 3.7 Proses Maintenance Data Nilai

Proses maintenance data nilai ini digunakan untuk melakukan manipulasi terhadap data nilai-nilai yang tersimpan didalam database. Pada form ini terdapat 6 buah tab. Seperti terlihat pada gambar 4.14 berikut ini:

![](_page_12_Picture_100.jpeg)

**Gambar 4.14** Form Data Nilai Tab History Kerja

- 1. Memasukkan nilai.
- 2. Jika nilai ditemukan maka akan keluar data-data dari nilai history kerja tersebut.
- 3. Tombol edit dan hapus akan berfungsi.
- 4. Tekan tombol edit untuk merubah data.
- 5. Tekan tombol hapus untuk menghapus data.
- 6. Jika nilai tidak ditemukan maka tombol simpan akan berfungsi.
- 7. Memasukkan lama masa kerja.
- 8. Tekan tombol simpan untuk menyimpan data.
- 9. Tekan tombol batal untuk membatalkan semua perintah.
- 10. Tekan tombol keluar untuk keluar dari form.
- 11. Tekan tombol lihat data untuk melihat semua data nilai history kerja yang sudah tersimpan.

![](_page_13_Picture_86.jpeg)

**Gambar 4.15** Form Data Nilai Tab Hunian Pasien

- 1. Memasukkan nilai.
- 2. Jika nilai ditemukan maka akan keluar data-data dari nilai hunian pasien tersebut.
- 3. Tombol edit dan hapus akan berfungsi.
- 4. Tekan tombol edit untuk merubah data.
- 5. Tekan tombol hapus untuk menghapus data.
- 6. Jika nilai tidak ditemukan maka tombol simpan akan berfungsi.
- 7. Memasukkan tingkat hunian.
- 8. Tekan tombol simpan untuk menyimpan data.
- 9. Tekan tombol batal untuk membatalkan semua perintah.
- 10. Tekan tombol keluar untuk keluar dari form.
- 11. Tekan tombol lihat data untuk melihat semua data nilai hunian pasien yang sudah tersimpan.

![](_page_14_Picture_86.jpeg)

**Gambar 4.16** Form Data Nilai Tab Penyakit

- 1. Memasukkan nilai.
- 2. Jika nilai ditemukan maka akan keluar data-data dari nilai tingkat penyakit tersebut.
- 3. Tombol edit dan hapus akan berfungsi.
- 4. Tekan tombol edit untuk merubah data.
- 5. Tekan tombol hapus untuk menghapus data.
- 6. Jika nilai tidak ditemukan maka tombol simpan akan berfungsi.
- 7. Memasukkan tingkat penyakit.
- 8. Tekan tombol simpan untuk menyimpan data.
- 9. Tekan tombol batal untuk membatalkan semua perintah.
- 10. Tekan tombol keluar untuk keluar dari form.
- 11. Tekan tombol lihat data untuk melihat semua data nilai tingkat penyakit yang sudah tersimpan.

![](_page_15_Picture_93.jpeg)

**Gambar 4.17** Form Data Nilai Tab Gagal Rawat

- 1. Memasukkan nilai.
- 2. Jika nilai ditemukan maka akan keluar data-data dari nilai gagal rawat tersebut.
- 3. Tombol edit dan hapus akan berfungsi.
- 4. Tekan tombol edit untuk merubah data.
- 5. Tekan tombol hapus untuk menghapus data.
- 6. Jika tahun penilaian tidak ditemukan maka tombol simpan akan berfungsi.
- 7. Memasukkan jumlah kematian.
- 8. Tekan tombol simpan untuk menyimpan data.
- 9. Tekan tombol batal untuk membatalkan semua perintah.
- 10. Tekan tombol keluar untuk keluar dari form.
- 11. Tekan tombol lihat data untuk melihat semua data nilai gagal rawat yang sudah tersimpan.

| + Maintenance Data Nilai                                                                                                    | $\vert x \vert$                  |
|----------------------------------------------------------------------------------------------------|----------------------------------|
| <b>DATA NILAI</b>                                                                                                    |                                  |
| Hunian Pasien<br>History Kerja<br>Gagal Rawat<br>Penyakit                                                                          | Prestasi Kerja<br>Pelayanan      |
| <b>Nilai</b><br>$\vert \cdot \vert$<br><b>IDEAL</b><br>Kategori<br><b>1 PASIEN</b><br><b>Jumlah Pasien</b><br><b>Yang Dilayani</b> |                                  |
| <b>DE</b> SIMPAN<br><b>O</b> LIHAT DATA<br><b>EXACT</b><br><b>HAPUS</b>                                                            | <b>D</b> KELUAR<br><b>DBATAL</b> |

**Gambar 4.18** Form Data Nilai Tab Pelayanan

- 1. Memasukkan nilai.
- 2. Jika nilai ditemukan maka akan keluar data-data dari nilai pelayanan tersebut.
- 3. Tombol edit dan hapus akan berfungsi.
- 4. Tekan tombol edit untuk merubah data.
- 5. Tekan tombol hapus untuk menghapus data.
- 6. Jika nilai tidak ditemukan maka tombol simpan akan berfungsi.
- 7. Memasukkan kategori.
- 8. Memasukkan jumlah pasien yang dilayani.
- 9. Tekan tombol simpan untuk menyimpan data.
- 10. Tekan tombol batal untuk membatalkan semua perintah.
- 11. Tekan tombol keluar untuk keluar dari form.
- 12. Tekan tombol lihat data untuk melihat semua data nilai pelayanan yang sudah

![](_page_16_Picture_132.jpeg)

![](_page_16_Picture_14.jpeg)

**Gambar 4.19** Form Data Nilai Tab Prestasi Kerja

- 1. Memasukkan nilai.
- 2. Jika nilai ditemukan maka akan keluar data-data dari nilai prestasi kerja tersebut.
- 3. Tombol edit dan hapus akan berfungsi.
- 4. Tekan tombol edit untuk merubah data.
- 5. Tekan tombol hapus untuk menghapus data.
- 6. Jika nilai tidak ditemukan maka tombol simpan akan berfungsi.
- 7. Memasukkan range nilai.
- 8. Memasukkan keterangan.
- 9. Tekan tombol simpan untuk menyimpan data.
- 10. Tekan tombol batal untuk membatalkan semua perintah.
- 11. Tekan tombol keluar untuk keluar dari form.
- 12. Tekan tombol lihat data untuk melihat semua data nilai prestasi kerja yang sudah tersimpan.
- 3.8 Proses Maintenance Data Pelatihan

Proses maintenance data pelatihan ini digunakan untuk melakukan manipulasi terhadap data pelatihan yang tersimpan didalam database. Seperti terlihat pada gambar 4.20 berikut ini:

![](_page_17_Picture_100.jpeg)

**Gambar 4.20** Form Data Pelatihan

Keterangan:

1. Memasukkan kode pelatihan.

- 2. Jika kode pelatihan ditemukan maka akan keluar data-data dari kode pelatihan tersebut.
- 3. Tombol edit dan hapus akan berfungsi.
- 4. Tekan tombol edit untuk merubah data.
- 5. Tekan tombol hapus untuk menghapus data.
- 6. Jika kode pelatihan tidak ditemukan maka tombol simpan akan berfungsi.
- 7. Memasukkan jenis pelatihan.
- 8. Memasukkan lama pelatihan.
- 9. Tekan tombol simpan untuk menyimpan data.
- 10. Tekan tombol batal untuk membatalkan semua perintah.
- 11. Tekan tombol keluar untuk keluar dari form.
- 12. Tekan tombol lihat data untuk melihat semua data jenis pelatihan yang sudah tersimpan.
- 3.9 Proses Maintenance Data Keahlian

Proses maintenance data keahlian ini digunakan untuk melakukan manipulasi terhadap data keahlian yang tersimpan didalam database. Seperti terlihat pada gambar 4.21 berikut ini:

![](_page_18_Picture_107.jpeg)

**Gambar 4.21** Form Data Keahlian

Keterangan:

1. Memasukkan kode keahlian.

- 2. Jika kode keahlian ditemukan maka akan keluar data-data dari kode keahlian tersebut.
- 3. Tombol edit dan hapus akan berfungsi.
- 4. Tekan tombol edit untuk merubah data.
- 5. Tekan tombol hapus untuk menghapus data.
- 6. Jika kode keahlian tidak ditemukan maka tombol simpan akan berfungsi.
- 7. Memasukkan jenis keahlian.
- 8. Tekan tombol simpan untuk menyimpan data.
- 9. Tekan tombol batal untuk membatalkan semua perintah.
- 10. Tekan tombol keluar untuk keluar dari form.
- 11. Tekan tombol lihat data untuk melihat semua data jenis keahlian yang sudah tersimpan. **INSTITUT BISNIS**

3.10 Proses Maintenance Data Keahlian tiap Ruangan ORMATIKA

Proses maintenance data keahlian tiap ruangan ini digunakan untuk melakukan manipulasi terhadap data keahlian yang ada pada tiap ruangan yang tersimpan didalam database. Seperti terlihat pada gambar 4.22 berikut ini:

|   |                                        | KEAHI IAN RUANGAN                              |       |                          |
|---|----------------------------------------|------------------------------------------------|-------|--------------------------|
|   | <b>Kode Ruang</b><br><b>Nama Ruang</b> | A01<br>Н<br><b>CEK</b><br><b>RUANG RAWAT A</b> |       |                          |
|   | Nama Bagian<br>Keahlian                | <b>PENYAKIT DALAM</b>                          |       |                          |
|   |                                        |                                                |       |                          |
|   | Kode Keahlian                          | Jenis Keahlian                                 |       |                          |
| ٠ | LAHLIN1                                | KEAHLIAN MANAJEMEN PROSES KEPERAWATAN          | YA.   | ۰                        |
|   | AHLI02                                 | KEAHLIAN PENYULUHAN KESEHATAN MASYARAKAT       | YA    | $\overline{\phantom{a}}$ |
|   | AHLI03                                 | KEAHLIAN PENANGANAN GAWAT DARURAT              | TIDAK | ٠                        |
|   | AHLI04                                 | KEAHLIAN REHABILITASI                          | TIDAK | ÷                        |
|   | AHLI05                                 | KEAHLIAN LAB. DASAR                            | YA.   | ٠                        |
|   | AHLI06                                 | KEAHLIAN PERIMATOLOGIC                         | YA.   | ۰                        |
|   | AHLI07                                 | KEAHLIAN PENGGUNAAN INFUS                      | YA    | ÷                        |
|   | AHLI08                                 | KEAHLIAN INFEKSI NASOKOMIAL                    | TIDAK | ٠                        |
|   | AHLI09                                 | KEAHLIAN KB                                    | TIDAK | $\overline{\phantom{0}}$ |
|   | AHLI10                                 | KEAHLIAN PENGGUNAAN ALAT ELEKTROMEDIK          | YA.   | $\overline{\phantom{a}}$ |
|   | AHLI11                                 | KEAHLIAN MELAKLIKAN PENDEKATAN DENGAN PASIEN   | TIDAK | $\overline{\phantom{a}}$ |
|   | AHLI12                                 | KEAHLIAN PROSES KELAHIRAN                      | TIDAK | $\overline{\phantom{0}}$ |
|   | AHLI13                                 | KEAHLIAN MENGURUS BAYI BARU LAHIR              | TIDAK | $\overline{\phantom{0}}$ |
|   | AHLI14                                 | KEAHLIAN IBU PRA MELAHIRKAN                    | TIDAK | $\overline{\phantom{a}}$ |
|   | AHLI15                                 | KEAHLIAN IBU PASCA MELAHIRKAN                  | TIDAK | ۰                        |
|   | AHLI16                                 | KEAHLIAN PELAYANAN PASIEN                      | TIDAK | $\overline{\phantom{a}}$ |
|   | AHLI17                                 | KEAHLIAN PENANGANAN DENGAN ALAT BANTU PASIEN   | TIDAK | ٠                        |
|   | AHLI18                                 | KEAHLIAN PENGGUNAAN PERALATAN KEDOKTERAN GIGI  | TIDAK | ٠                        |
|   | AHLI19                                 | KEAHLIAN PELAYANAN EMERGENCY                   | TIDAK | ٠                        |
|   |                                        |                                                | TIDAK |                          |
|   |                                        |                                                | TIDAK |                          |
|   |                                        |                                                | TIDAK |                          |
|   |                                        |                                                | TIDAK |                          |
|   |                                        |                                                | TIDAK |                          |
|   |                                        |                                                | TIDAK |                          |
|   |                                        |                                                | TIDAK |                          |

**Gambar 4.22** Form Data Keahlian tiap Ruangan

족

### Keterangan:

- 1. Memasukkan kode keahlian.
- 2. Jika kode keahlian ditemukan maka akan keluar data-data dari kode keahlian tersebut.
- 3. Tombol edit dan hapus akan berfungsi.
- 4. Jika kode keahlian tidak ditemukan maka tombol simpan akan berfungsi.
- 5. Tekan tombol simpan untuk menyimpan data.
- 6. Tekan tombol batal untuk membatalkan semua perintah.
- 7. Tekan tombol keluar untuk keluar dari form.
- 8. Tekan tombol lihat data untuk melihat semua data jenis keahlian yang sudah tersimpan.
- 3.11 Proses Maintenance Data User

**IS** 

Proses maintenance data user ini digunakan untuk melakukan manipulasi terhadap data pengguna sistem yang tersimpan didalam database. Seperti terlihat pada gambar 4.23 berikut ini:

![](_page_21_Picture_90.jpeg)

**Gambar 4.23** Form Maintenance Data User

- 1. Memasukkan user name.
- 2. Jika user name ditemukan maka tombol edit dan hapus akan berfungsi.
- 3. Memasukkan password.
- 4. Memasukkan konfirmasi password.
- 5. Tekan tombol edit untuk merubah data.
- 6. Tekan tombol hapus untuk menghapus data.
- 7. Jika nilai tidak ditemukan maka tombol simpan akan berfungsi.
- 8. Ulangi proses nomor 3 dan nomor 4.
- 9. Tekan tombol simpan untuk menyimpan data.
- 10. Tekan tombol batal untuk membatalkan semua perintah.
- 11. Tekan tombol keluar untuk keluar dari form.

### **4. Proses Penempatan Perawat**

Pada proses ini terdapat beberapa proses-proses antara lain:

## 4.1 Proses Penilaian Bobot Faktor Ruangan

Proses penilaian bobot faktor ruangan digunakan untuk menghitung nilai bobot faktor tiap ruangan dan akan disimpan didalam database. Seperti terlihat pada gambar 4.24 berikut:

![](_page_22_Picture_79.jpeg)

**Gambar 4.24** Form Penilaian Bobot Faktor Ruangan

SURABAYA

- 1. Memasukkan tahun penilaian.
- 2. Memasukkan kode ruang.
- 3. Tekan tombol cek untuk mengetahui apakah data ditemukan atau tidak.
- 4. Jika tahun penilaian dan kode ruang tidak ditemukan maka bisa langsung mengisi matrik berpasangan.
- 5. Tekan tombol proses untuk mendapatkan nilai faktor ruangan dan nilai CR ruangan.

6. Apabila nilai CR tidak valid maka akan keluar tampilan seperti pada gambar 4.25 berikut:

![](_page_23_Picture_50.jpeg)

**Gambar 4.25** Form Penilaian Bobot Faktor Ruangan Untuk CR Tidak Valid

- 7. Setelah menekan tombol OK pada kotak dialog pesan tersebut, maka isian matrik akan dihapus begitu pula dengan nilai bobot dan nilai konsistensi rasionya.
- 8. Masukkan kembali isian matrik dan ulangi langkah nomor 5.
- 9. Apabila nilai CR valid maka akan keluar pesan data valid dan tekan tombol simpan untuk menyimpan data tersebut. Dapat dilihat pada gambar 4.26 berikut:

![](_page_24_Picture_74.jpeg)

 **Gambar 4.26** Form Penilaian Bobot Faktor Ruangan Untuk CR Valid

- 10. Selanjutnya tekan tombol pembobotan untuk mendapatkan nilai bobot dan nilai konsistensi rasionya.
- 11. Jika tahun penilaian dan kode ruang ditemukan maka akan ditawarkan untuk merevisi data dan tombol revisi akan aktif.
- 12. apabila memilih revisi, masukkan data matrik yang baru setelah diproses dan datanya valid selanjutnya ekan tombol revisi untuk menyimpan perubahan data tersebut.
- 13. Tekan tombol lihat data untuk melihat data yang tersimpan.
- 14. Tekan tombol batal untuk membatalkan semua perintah.
- 15. Tekan tombol keluar untuk keluar dari form.
- 4.2 Proses Penilaian Bobot Ruangan

Proses penilaian bobot ruangan digunakan untuk menghitung nilai bobot ruangan dan akan disimpan didalam database. Seperti terlihat pada gambar 4.27 berikut ini:

![](_page_25_Picture_94.jpeg)

**Gambar 4.27** Form Pembobotan Ruangan

- 1. Memasukkan kode ruang.
- 2. Memasukkan tahun penilaian.
- 3. Tekan tombol cek untuk mengetahui apakah nilai bobot faktor dari ruangan dan tahun penilaian tersebut sudah ada.
- 4. Jika nilai bobot faktor ruangan masih kosong, maka diharuskan untuk kembali menuju ke proses penilaian bobot faktor ruangan.
- 5. Jika nilai bobot faktor ruangn telah ada, maka tinggal mengisi penilaian kesibukan ruangan yang digunakan untuk mendapatkan nilai bobot ruangan.
- 6. Masukkan nilai tingkat hunian.
- 7. Masukkan nilai tingkat penyakit.
- 8. Masukkan nilai tingkat pelayanan.
- 9. Masukkan nilai tingkat gagal rawat.
- 10. Setelah memasukkan semua nilai tersebut, maka kita mendapatkan nilai bobot ruangan.
- 11. Tekan tombol simpan untuk menyimpan data.
- 12. Tekan tombol lihat data untuk melihat data yang tersimpan.
- 13. Tekan tombol batal untuk membatalkan semua perintah.
- 14. Tekan tombol keluar untuk keluar dari form.
- 4.3 Proses Penilaian Perawat

Proses penilaian perawat digunakan untuk menghitung nilai perawat dan akan disimpan didalam database. Seperti terlihat pada gambar 4.28 berikut ini:

![](_page_26_Picture_72.jpeg)

- 2. Memasukkan tahun penilaian.
- 3. Jika tahun penilaian dan NIP perawat tidak ditemukan maka bisa mengisi nilai.
- 4. Pilih penilaian history kerja, maka akan tampil gambar 4.29 berikut:

![](_page_27_Picture_63.jpeg)

 **Gambar 4.29** Form Penilaian Perawat Untuk History Kerja

- 5. Pada form nilai history kerja, tekan tombol nilai per ruangan sesuai dengan nilai bobot ruangan per tahun penilaian.
- 6. Masukkan lama kerja perawat tersebut pada masing-maisng ruangan yang tersedia. SURABAYA
- 7. Tekan tombol nilai history kerja untuk mengetahui nilai history kerja dari perawat tersebut.
- 8. Tekan tombol batal untuk membatalkan perhitungan nilai history kerja.
- 9. Tekan tombol << untuk menuju ke form awal penilaian perawat.
- 10. Pada form penilaian perawat, selanjutnya pilih penilaian pelatihan.
- 11. Akan tampil gambar 4.30 berikut ini:

![](_page_28_Figure_0.jpeg)

 **Gambar 4.30** Form Penilaian Perawat Untuk Pelatihan

- 12. Pilih pelatihan yang pernah diikuti dengan memberikan nilai "YA".
- 13. Tekan tombol simpan untuk menyimpan pelatihan yang diikuti oleh perawat.
- 14. Tekan tombol batal untuk membatalkan perhitungan nilai pelatihan.
- 15. .Tekan tombol << untuk menuju ke form awal penilaian perawat.
- 16. Pada form penilaian perawat, selanjutnya pilih penilaian prestasi kerja.
- 17. Akan tampil gambar 4.31 seperti berikut:

![](_page_29_Picture_72.jpeg)

**Gambar 4.31**  Form Penilaian Perawat Untuk Prestasi Kerja

- 18. Masukkan nilai- nilai faktor prestasi kerja.
- 19. Tekan tombol batal untuk membatalkan perhitungan nilai prestasi kerja.
- 20. Tekan tombol << untuk menuju ke form awal penilaian perawat.
- 21. Pada form awal penilaian perawat, akan tampil semua nilai history kerja, nilai pelatihan dan nilai prestasi kerja.
- 22. Tekan tombol simpan untuk menyimpan data.
- 23. Tekan tombol batal untuk membatalkan semua perintah.
- 24. Tekan tombol lihat data untuk melihat data yang telah tersimpan.
- 25. Jika tahun penilaian dan nip perawat ditemukan maka data-data nilai akan tampil.
- 26. Tekan tombol keluar untuk keluar dari form.

## 4.4 Proses Penilaian Faktor Ruangan Terhadap Perawat

Proses penilaian faktor ruangan terhadap perawat digunakan untuk mencari nilai bobot faktor ruangan terhadap perawat dan akan disimpan didalam database. Seperti terlihat pada gambar 4.32 berikut ini:

![](_page_30_Picture_68.jpeg)

- 1. Memasukkan tahun penilaian.
- 2. Memasukkan kode ruang
- 3. Jika tahun penilaian dan kode ruang tidak ditemukan maka bisa langsung mengisi matrik berpasangan.
- 4. Tekan tombol proses untuk mendapatkan nilai faktor ruangan dan nilai CR ruangan.
- 5. Apabila nilai CR tidak valid maka akan keluar tampilan seperti pada gambar 4.33 berikut:

![](_page_31_Picture_47.jpeg)

 **Gambar 4.33** Form Penilaian Faktor Ruangan Terhadap Perawat Untuk CR Tidak Valid

- 6. Setelah menekan tombol OK pada kotak dialog pesan tersebut, maka isian matrik akan dihapus begitu pula dengan nilai bobot dan nilai konsistensi **NSTITUT BISNIS** rasionya.
- 7. Masukkan kembali isian matrik dan ulangi langkah nomor 4.
- 8. Apabila nilai CR valid maka akan keluar pesan data valid dan tekan tombol simpan untuk menyimpan data tersebut. Dapat dilihat pada gambar 4.34 SURABAYA berikut:

![](_page_32_Picture_64.jpeg)

 **Gambar 4.34** Form Penilaian Faktor Ruangan Terhadap Perawat Untuk CR Valid

- 9. Selanjutnya tekan tombol pembobotan untuk mendapatkan nilai bobot dan nilai konsistensi rasionya.
- 10. Jika tahun penilaian dan kode ruang ditemukan maka akan ditawarkan untuk merevisi data dan tombol revisi akan aktif.
	- 11. Apabila memilih revisi, masukkan data matrik baru yang kemudian diproses dan jika datanya valid selanjutnya tekan tombol revisi untuk menyimpan perubahan data tersebut. Tekan tombol batal untuk membatalkan semua perintah.
- 12. Tekan tombol lihat data untuk melihat data yang terimpan.
- 13. Tekan tombol batal untuk membatalkan perintah.
- 14. Tekan tombol keluar untuk keluar dari form.

### 4.5 Proses Penilaian Total Perawat

Proses penilaian total perawat digunakan untuk mencari nilai keseluruhan perawat dimanan nilai ini akan bergunan untuk penempatan perawat. Seperti terlihat pada gambar 4.35 berikut ini:

![](_page_33_Picture_82.jpeg)

- 1. Memasukkan tahun penilaian.
- 2. Memasukkan kode ruang.
- 3. Memasukkan NIP perawat.
- 4. Tekan tombol proses untuk menghitung nilai total perawat.
- 5. Tekan tombol simpan untuk menyimpan data.
- 6. Tekan tombol batal untuk membatalkan semua perintah.
- 7. Jika tahun penilaian dan NIP perawat serta kode ruang ditemukan maka datadata nilai akan tampil dan data tidak bisa diedit.

SURABAYA

8. Tekan tombol keluar untuk keluar dari form.

4.6 Proses Perankingan Perawat

Proses perankingan perawat digunakan untuk mendapatkan keputusan untuk penempatan perawat pada suatu ruangan dan akan disimpan didalam database. Seperti terlihat pada gambar 4.36 berikut ini:

![](_page_34_Figure_2.jpeg)

LIHAT SEMUA RUANG BATAL KELUAR  **Gambar 4.37** Form Grafik Perankingan Perawat berdasarkan Ruang

- 3. Pilih tahun penilaian.
- 4. Pilih Kode Ruang.
- 5. Tekan tombol proses untuk melihat grafik perankingan perawat.
- 6. Pilih pilihan tipe grafik batang untuk menampilkan grafik dalam bentuk batang, tampilannya seperti pada gambar 4.37.
- 7. Pilih pilihan tipe grafik garis untuk menampilkan grafik dalam bentuk garis, tampilannya seperti pada gambar 4.38.

![](_page_35_Figure_3.jpeg)

8. Tekan tombol lihat semua ruang untuk menampilkan grafik semua data

ruangan, dan tampilannya adalah sebagai berikut:

![](_page_36_Picture_36.jpeg)

- 9. Tekan tombol batal untuk membatalkan semua perintah.
- 10. Tekan tombol keluar untuk keluar dari form.
- 11. Pilih menampilkan grafik perankingan berdasarkan perawat.
- 12. Kemudian akan tampil form seperti pada gambar 4.39 berikut ini:

![](_page_37_Figure_0.jpeg)

- 13. Pilih tahun penilaian.
- 14. Pilih Nip perawat.
- 15. Tekan tombol proses untuk melihat grafik perankingan perawat.
- 16. Pilih pilihan tipe grafik batang untuk menampilkan grafik dalam bentuk batang, tampilannya seperti pada gambar 4.39.

**INSTITUT BISNIS** 

17. Pilih pilihan tipe grafik garis untuk menampilkan grafik dalam bentuk garis, tampilannya seperti pada gambar 4.40.

![](_page_38_Figure_0.jpeg)

**Gambar 4.40** Form Grafik Perankingan Perawat berdasarkan Perawat dengan tipe Garis

- 18. Tekan tombol batal untuk membatalkan semua perintah.
- 19. Tekan tombol keluar untuk keluar dari form.

## **5. Proses Laporan**

Pada proses laporan ini terdapat beberapa proses-proses laporan data

SURABAY

antara lain:

## 5.1 Proses Seting Printer

Proses seting printer ini digunakan untuk melakukan penyetingan terhadap printer yang akan digunakan untuk mencetak laporan. Tampilannya seperti terlihat pada gambar 4.41 berikut ini:

![](_page_39_Picture_56.jpeg)

**Gambar 4.41** Form Seting Printer

# 5.2 Proses Laporan Bobot Ruangan

Proses laporan bobot ruangan ini digunakan untuk melakukan pembuatan laporan bobot dari ruangan. Tampilan pertama kali seperti terlihat pada gambar 4.42 berikut ini:

![](_page_39_Picture_57.jpeg)

- 1. Terdapat pilihan cetak data berdasarkan data yang sudah direvisi dan sesudah revisi.
- 2. Pilih data sebelum direvisi untuk menampilkan laporan data sebelum revisi.
- 3. Kemudian akan tampil form seperti gambar 4.43 berikut:

![](_page_40_Picture_33.jpeg)

 **Gambar 4.43** Form Laporan Bobot Ruang Untuk Data Sebelum Revisi

4. Apabila memilih semua data maka laporan akan ditampilkan berdasarkan

semua data.

5. Lalu tekan tombol cetak untuk melihat laporannya. Tampilan dari laporannya

SURABAYA

sebagai berikut:

![](_page_41_Picture_41.jpeg)

penilaian yang ditentukan.

7. Lalu tekan tombol cetak untuk melihat laporannya. Tampilan dari laporannya sebagai berikut:

|        | + Laporan Bobot Ruangan Sebelum Direvisi |                                                                   |          |          |          |          | 니미 |
|--------|------------------------------------------|-------------------------------------------------------------------|----------|----------|----------|----------|----|
|        | Zoom 75%<br>a                            |                                                                   |          |          |          |          |    |
|        |                                          | Laporan Bobot Ruangan Sebelum Direvisi                            |          |          |          |          |    |
|        | Tahun Penilaian                          | PN2000                                                            |          |          |          |          |    |
|        | Kode Ruang                               | Nama Ruang                                                        | Faktor 1 | Faktor 2 | Faktor 3 | Faktor 4 |    |
|        | A01                                      | PH2000                                                            | 0.0972   | 0.0708   | 0.5991   | 0.2301   |    |
|        | $\overline{a}$                           | PH2000                                                            | 0.0973   | 0.1085   | 0.6704   | 0.1359   |    |
|        | <b>BO1</b>                               | PH2000                                                            | 0.073    | 0.0877   | 0.7053   | 0.154    |    |
|        | Keterangan                               |                                                                   |          |          |          |          |    |
|        | Faktor 1                                 | <b>Faktor Gagal Rawat</b><br>×                                    |          |          |          |          |    |
|        | Faktor $2 =$                             | <b>Faktor Penyakit</b>                                            |          |          |          |          |    |
|        | Faktor $3 =$                             | <b>Faktor Pasien</b>                                              |          |          |          |          |    |
|        | Faktor $4 =$                             | Faktor Pelayanan                                                  |          |          |          |          |    |
| Pages: | <b>KK</b>                                | $\blacktriangleright$ $\blacktriangleright$ $\blacktriangleright$ | .        |          |          |          |    |

 **Gambar 4.45** Laporan Bobot Ruang Sebelum Revisi Per Tahun Penilaian

- 8. Pilih data sesudah direvisi untuk menampilkan laporan data sesudah revisi.
- 9. Kemudian akan tampil form seperti berikut:

![](_page_42_Picture_47.jpeg)

| Zoom            | $\blacksquare$<br>75%        |          |                     |          |          |        |
|-----------------|------------------------------|----------|---------------------|----------|----------|--------|
|                 | <b>Laporan Bobot Ruangan</b> |          |                     |          |          |        |
| Tahun Penilaian | PN2000                       |          |                     |          |          |        |
| Kode Ruang      | Nama Ruang                   | Faktor 1 | Faktor <sub>2</sub> | Faktor 3 | Faktor 4 | Bobot  |
| 7001            | <b>RUANG RAWAT A</b>         | 0.1271   | 0.1018              | 0.5593   | 0.2119   | 1,6197 |
| $\overline{co}$ | <b>POLIKLINIK BEDAH</b>      | 0.0761   | 0.0994              | 0.4557   | 0.3899   | 0.0523 |
| ā               | KAMAR PERIKSA                | 0.0907   | 0.0726              | 0.5997   | 0.2591   | 0.0766 |
| Tahun Penilaian | PN2001                       |          |                     |          |          |        |
| Kode Ruang      | Nama Ruang                   | Faktor 1 | Faktor <sub>2</sub> | Faktor 3 | Faktor 4 | Bobot  |
| 801             | <b>RUANG RAWAT A</b>         | 0.0794   | 0.0723              | 0.7019   | 0.1484   | 0.2879 |
| 002             | <b>RUANG RAWATC</b>          | 0.0781   | 0.0991              | 0.8925   | 0.1000   | 1.7098 |
| AΩ              | <b>RUANG RAWATE1</b>         | 0.0972   | 0.0952              | 0.6011   | 0.2065   | 0.8729 |
| 004             | <b>RUANG RAWATE2</b>         | 0.1455   | 0.1124              | 0.5972   | 0.1449   | 1.7488 |
| 7005            | POLICUNIC PENYAKIT DALAM     | 0.0875   | 0.13                | 0.6221   | 0.1804   | 1.1374 |
| <b>Ans</b>      | KAMAR OPERASI                | 0.1162   | 0.109               | n ssnu   | 0.2244   | 1.1914 |
| <b>BOT</b>      | <b>RUANG BAYL</b>            | 0.0923   | 0.0759              | 0.6197   | 0.2222   | 1.2397 |
| <b>B02</b>      | <b>RUANG ANAK</b>            | 0.0952   | 0.0972              | 0.6011   | 0.2085   | 1.7519 |
| m               | <b>POLIKLINIK ANAK</b>       | 0.1127   | 0.0944              | 0.6572   | 0.1456   | 1.4424 |
| <b>BOA</b>      | <b>SAKIT ANAK</b>            | 0.0944   | 0.0706              | 0.8994   | 0.1467   | 1.1027 |
| C01             | RUANG BEDAH (RUANG B)        | 0.101    | 0.1454              | 0.554    | 0.1998   | 0.7392 |
| $^{12}$         | POLIKLINIK BEDAH             | 0.0953   | 0.0711              | 0.8924   | 0.1510   | 1.2139 |
| $\overline{ca}$ | OPERASI KAMAR                | 0.1241   | 0.2338              | 0.2777   | 0.3845   | 0.9191 |
| D <sub>01</sub> | <b>RUANG BERSALIN</b>        | 0.0991   | 0.0923              | 0.5778   | 0.241    | 1.0045 |
| D <sub>02</sub> | RUANG PENYAKIT KANDUNGAN     | 0.0985   | 0.0951              | 0.6262   | 0.1902   | 1,6695 |
| DOG             | <b>VK BERSALIN</b>           | 0.077    | 0.1348              | 0.5456   | 0.2426   | 1.1139 |
| DOA             | <b>POLIKLINIK KEBIDANAN</b>  | 0.1525   | 0.1211              | 0.4399   | 0.2955   | 0.6151 |
| E01             | GAWAT DARURAT                | 0.1028   | 0.0908              | 0.6014   | 0.2052   | 1.2459 |
| FO <sub>1</sub> | <b>POLIGIST</b>              | 0.1079   | 0.0905              | 0.8479   | 0.1239   | 1,5978 |
| F02             | KAMAR OPERASI                | 0.0953   | 0.0711              | 0.8924   | 0.1513   | 1.9425 |
| लत              | KAMAR PERIKSA                | 0.1769   | 0.1208              | 0.5372   | 0.1652   | 1.0005 |
| Tahun Penilaian | PN2002                       |          |                     |          |          |        |
| Kode Ruang      | Nama Ruang                   | Faktor 1 | Faktor 2            | Faktor 3 | Faktor 4 | Bobot  |
| 201             | RUANG RAWAT A                | 0.1280   | 0.257               | 0.389    | 0.2259   | 0.9889 |
| 002             | <b>RUANG RAWATC</b>          | 0.1509   | 0.115               | 0.5748   | 0.1594   | 1.3446 |

**Gambar 4.47** Laporan Semua Data Bobot Ruang Sesudah Revisi

12. Apabila memilih tahun penilaian maka akan ditampilkan berdasarkan tahun

penilaian yang ditentukan

13. Lalu tekan tombol cetak untuk melihat laporannya. Tampilan dari laporannya

sebagai berikut:

|                  | <b>Laporan Bobot Ruangan</b>                                                                                           |                  |                     |                  |                  |                 |  |
|------------------|----------------------------------------------------------------------------------------------------|------------------|---------------------|------------------|------------------|-----------------|--|
| Tahun Penilaian  | PH2000                                                                                                    |                  |                     |                  |                  |                 |  |
| Kode Ruang       | Nama Ruang                                                                                                    | Faktor           | Faktor <sub>2</sub> | Faktor 3         | Faktor 4         | Bobot           |  |
| 701              | <b>RUANG RAWAT A</b>                                                                                                   | 0.0986           | 0.0701              | 0.629            | 0.2052           | 0.0225          |  |
| AO <sub>2</sub>  | <b>RUANG RAWATC</b>                                                                                                    | 0.0972           | 0.0952              | 0.6011           | 0.2085           | 1.047           |  |
| ACO.             | RUANG RAWATE1                                                                                                    | 0.0834           | 0.1045              | 0.6902           | 0.1319           | 0.0709          |  |
| 004              | RUANG RAWATE2                                                                                                    | 0.0955           | 0.095               | 0.5591           | 0.2504           | 1.1751          |  |
| 805              | POLIKLINIK PENYAKIT DALAM                                                                                              | 0.2484           | 0.2107              | 0.2984           | 0.2484           | 1,0878          |  |
| AOG.             | KAMAR OPERASI                                                                                                    | 0.0794           | 0.0723              | 0.7019           | 0.1464           | 0.601           |  |
| 801              | RUANG BAYI                                                                                                    | 0.0712           | 0.0865              | 0.7119           | 0.1500           | 0.000           |  |
| $\overline{602}$ | <b>RUANG ANAK</b>                                                                                                    | 0.0999           | 0.1017              | 0.5998           | 0.2199           | 0.7939          |  |
| BOOT             | <b>POLIKLINIK ANAK</b>                                                                                                 | 0.0938           | 0.1020              | 0.6195           | 0.1845           | 0.4218          |  |
| <b>BOA</b>       | SAKIT ANAK                                                                                                    | 0.138            | 0.1272              | 0,4487           | 0.2991           | 1.3584          |  |
| C01              | RUANG BEDAH (RUANG B)                                                                                                  | 0.1411           | 0.1219              | 0.5845           | 0.1724           | 1,0901          |  |
| CO <sub>2</sub>  | POLIKLINIK BEDAH                                                                                                    | 0.109            | 0.2304              | 0.3418           | 0.3169           | 12459           |  |
| cœ               | OPERASI KAMAR                                                                                                    | 0.0727           | 0.0705              | 0.7084           | 0.1504           | 1,0734          |  |
| <b>DO1</b>       | <b>RUANG BERSALIN</b>                                                                                                  | 0.0935           | 0.0955              | 0.5943           | 0.2387           | 1.1201          |  |
| <b>DO2</b>       | RUANG PENYAKIT KANDUNGAN                                                                                               | 0.0974           | 0.0754              | 0.6763           | 0.1809           | 1.5598          |  |
| DO               | <b>VK BERSALIN</b>                                                                                                    | 0.0953           | 0.0711              | 0.8924           | 0.1513           | 1.2808          |  |
| DO4<br>E01       | POLIKLINIK KEBIDANAN<br>GAWAT DARURAT                                                                                  | 0.098<br>0.0992  | 0.2098<br>0.1721    | 0.522<br>0.4071  | 0.2149<br>0.3617 | 0.7176<br>0.794 |  |
| F01              |                                                                                                    |                  | 0.1385              | 0.6652           | 0,13             |                 |  |
| $n_{2}$          | <b>POLIGIGI</b>                                                                                                    | 0.0680           |                     |                  |                  | 1,6930          |  |
| $\overline{ra}$  | KAMAR OPERASI<br>KAMAR PERIKSA                                                                                         | 0.0515<br>0.0782 | 0.0973<br>0.1444    | 0.4582<br>0.5399 | 0.3929<br>0.2408 | 1.105<br>0.9913 |  |
|                  |                                                                                                    |                  |                     |                  |                  |                 |  |
| Keterangan       | Faktor 1 = Faktor Gagal Rawat<br>Faktor 2 = Faktor Penyakit<br>Faktor 3 = Faktor Pasien<br>Faktor 4 = Faktor Pelayanan |                  |                     |                  |                  |                 |  |

**Gambar 4.48** Laporan Bobot Ruang Sesudah Revisi Per Tahun Penilaian

5.3 Proses Laporan Bobot Ruang Terhadap Faktor Perawat

Proses laporan bobot ruang terhadap faktor perawat ini digunakan untuk melakukan pembuatan laporan nilai bobot ruang terhadap faktor perawat sebagai nilai faktor untuk menentukan nilai total perawat. Tampilan pertama kali seperti terlihat pada gambar 4.49 berikut ini:

![](_page_44_Figure_2.jpeg)

- 1. Terdapat pilihan cetak data berdasarkan data yang sudah direvisi dan sesudah revisi.
- 2. Pilih data sebelum direvisi untuk menampilkan laporan data sebelum revisi.
- 3. Kemudian akan tampil form seperti gambar 4.50 berikut:

![](_page_44_Picture_73.jpeg)

**Gambar 4.50** 

Form Laporan Bobot Ruang Terhadap Faktor Perawat Sebelum Revisi

- 4. Terdapat pilihan cetak data berdasarkan semua data dan berdasarkan tahun penilaian.
- 5. Apabila memilih semua data maka laporan akan ditampilkan berdasarkan semua data.
- 6. Lalu tekan tombol cetak untuk melihat laporannya. Tampilan dari laporannya sebagai berikut:

![](_page_45_Picture_92.jpeg)

Laporan Semua Data Bobot Ruang Terhadap Faktor Perawat sebelum Revisi

7. Apabila memilih tahun penilaian maka akan ditampilkan berdasarkan tahun penilaian yang ditentukan

8. Lalu tekan tombol cetak untuk melihat laporannya. Tampilan dari laporannya sebagai berikut:

![](_page_45_Figure_7.jpeg)

 **Gambar 4.52** Laporan Bobot Ruang Terhadap Faktor Perawat Sebelum Revisi Per Tahun Penilaian

- 9. Pilih data sesudah direvisi untuk menampilkan laporan data sesudah revisi.
- 10. Kemudian akan tampil form seperti gambar 4.53 berikut:

![](_page_46_Picture_45.jpeg)

**Gambar 4.53**  Form Laporan Bobot Ruang Terhadap Faktor Perawat Sesudah Revisi

11. Terdapat pilihan cetak data berdasarkan semua data dan berdasarkan tahun

penilaian.

12. Apabila memilih semua data maka laporan akan ditampilkan berdasarkan semua data.

13. Lalu tekan tombol cetak untuk melihat laporannya. Tampilan dari laporannya

SURABAYA

sebagai berikut:

![](_page_47_Picture_39.jpeg)

Laporan Semua Data Bobot Ruang Terhadap Faktor Perawat Sesudah Revisi

14. Apabila memilih tahun penilaian maka akan ditampilkan berdasarkan tahun

penilaian yang ditentukan

15. Lalu tekan tombol cetak untuk melihat laporannya. Tampilan dari laporannya

SURABAYA

sebagai berikut:

![](_page_48_Picture_67.jpeg)

**Gambar 4.55** 

Laporan Semua Data Bobot Ruang Terhadap Faktor Perawat Sesudah Revisi Per Tahun

5.4 Proses Laporan Penilaian Perawat

Proses laporan penilaian perawat ini digunakan untuk melakukan pembuatan laporan nilai history kerja, pelatihan dan prestasi kerja dari perawat.

Tampilan pertama kali seperti terlihat pada gambar 4.56 berikut ini:

![](_page_48_Picture_6.jpeg)

**Gambar 4.56** Form Laporan Penilaian Perawat

- 1. Memilih pilihan mencetak nilai berdasarkan tiga pilihan yang tersedia.
- 2. Jika memilih pilihan history kerja, maka akan tampil gambar 4.57 seperti berikut:

![](_page_49_Picture_46.jpeg)

 **Gambar 4.57** Form Laporan Penilaian History Kerja Perawat

3. Terdapat pilihan cetak data berdasarkan semua data dan berdasarkan tahun

penilaian.

- 4. Apabila memilih semua data maka laporan akan ditampilkan berdasarkan semua data.
- 5. Lalu tekan tombol cetak untuk melihat laporannya. Tampilan dari laporannya sebagai berikut: **1& INFORMATIKA**

| <b>Tahun Penilaian</b><br><b>PN2000</b><br>nilai<br>nip<br>nama<br>000000001<br><b>SUKSES</b><br>1.618<br><b>Tahun Penilaian</b><br><b>PN2001</b><br>nama<br>nilai<br>nip<br>0100000000<br>PUTRI MANILASARI<br>1.043<br>0100000001<br><b>SEARCH MARK</b><br>1.125<br>0100000000<br>HUTABARAT<br>1.284<br>0100000004<br><b>GLADIATOR</b><br>1.094<br><b>VIKTOR</b><br>0.943<br>0100000005<br>0100000008<br><b>AVEIL LAVIGNE</b><br>1.099<br>0100000007<br>G.A.A.SRIDEVIANTI<br>1,089<br><b>MADE SURANTRI</b><br>0.995<br>0100000009<br>0100000009<br>GATOT AGUS YUDHANTA<br>1.102<br>GEDE BAMBANG SUHARTA<br>0100000010<br>1.174<br>0100000011<br>KHOLISH<br>0.995<br>0100000012<br><b>BOY KHOLISH</b><br>1.097<br>0119005780<br><b>BAMBANG SUHARTA</b><br>1.102<br><b>Tahun Penilaian</b><br><b>PN2002</b><br>nilai<br>nama<br>nip |                                                      |                          |
|----------------------------------------------------------------------------------------------------|------------------------------------------------------|--------------------------|
|                                                                                                    |                                                      |                          |
|                                                                                                    |                                                      |                          |
|                                                                                                    |                                                      |                          |
|                                                                                                    |                                                      |                          |
|                                                                                                    |                                                      |                          |
|                                                                                                    |                                                      |                          |
|                                                                                                    |                                                      |                          |
|                                                                                                    |                                                      |                          |
|                                                                                                    |                                                      |                          |
|                                                                                                    |                                                      |                          |
|                                                                                                    |                                                      |                          |
|                                                                                                    |                                                      |                          |
|                                                                                                    |                                                      |                          |
|                                                                                                    |                                                      |                          |
|                                                                                                    |                                                      |                          |
|                                                                                                    |                                                      |                          |
|                                                                                                    |                                                      |                          |
|                                                                                                    |                                                      |                          |
|                                                                                                    |                                                      |                          |
|                                                                                                    |                                                      |                          |
|                                                                                                    |                                                      |                          |
|                                                                                                    | 020000000                                            | SHANTI MAHARANI<br>0.898 |
|                                                                                                    | 020000001<br><b>SHOPIE MARTIN</b><br>0.818           |                          |
|                                                                                                    | 0200000002<br>SUKARNO PUTRA<br>0.900                 |                          |
|                                                                                                    | 0.860<br>0200000000<br><b>KETUT MRDIANA</b>          |                          |
|                                                                                                    | 0200000004<br><b>EMMA WATI</b><br>0.919              |                          |
|                                                                                                    | 0200000005<br><b>MISS UNIVERSE</b><br>0.852          |                          |
|                                                                                                    | 0200000008<br><b>HERMANANTO</b><br>0.998             |                          |
|                                                                                                    | <b>KETUT RUTHA</b><br>0200000007<br>1.081            |                          |
|                                                                                                    | <b>MADE KAMISUTARA</b><br>0.390<br>0200000008        |                          |
|                                                                                                    | 0200000009<br>KOMANG MAS KUMARA SANTIANTARI<br>0.898 |                          |
| 0200000010<br><b>KADEK ARIYUDHANTI</b><br>0.995                                                                                                    |                                                      |                          |
| 0200000011<br>RIKA DAMAYANTI<br>0.949<br>ANTON SAPUTRA<br>0.933<br>0200000012                                                                                                    |                                                      |                          |
|                                                                                                    |                                                      |                          |
|                                                                                                    |                                                      |                          |
|                                                                                                    |                                                      |                          |
|                                                                                                    |                                                      |                          |
|                                                                                                    |                                                      |                          |
|                                                                                                    |                                                      |                          |
|                                                                                                    |                                                      |                          |
|                                                                                                    |                                                      |                          |
|                                                                                                    |                                                      |                          |
|                                                                                                    |                                                      |                          |
|                                                                                                    |                                                      |                          |
|                                                                                                    |                                                      |                          |
|                                                                                                    |                                                      |                          |
|                                                                                                    |                                                      |                          |
|                                                                                                    |                                                      |                          |
|                                                                                                    |                                                      |                          |
|                                                                                                    |                                                      |                          |
|                                                                                                    |                                                      |                          |
|                                                                                                    |                                                      |                          |
|                                                                                                    |                                                      |                          |
|                                                                                                    |                                                      |                          |
|                                                                                                    |                                                      |                          |
|                                                                                                    |                                                      |                          |
|                                                                                                    |                                                      |                          |
|                                                                                                    |                                                      |                          |
|                                                                                                    |                                                      |                          |
|                                                                                                    |                                                      |                          |
|                                                                                                    |                                                      |                          |
|                                                                                                    |                                                      |                          |
|                                                                                                    |                                                      |                          |
|                                                                                                    |                                                      |                          |
|                                                                                                    |                                                      |                          |
|                                                                                                    |                                                      |                          |
|                                                                                                    |                                                      |                          |
|                                                                                                    |                                                      |                          |
|                                                                                                    |                                                      |                          |
|                                                                                                    |                                                      |                          |
|                                                                                                    |                                                      |                          |
|                                                                                                    |                                                      |                          |
|                                                                                                    |                                                      |                          |
|                                                                                                    |                                                      |                          |
|                                                                                                    |                                                      |                          |
|                                                                                                    |                                                      |                          |
|                                                                                                    |                                                      |                          |
|                                                                                                    |                                                      |                          |
|                                                                                                    |                                                      |                          |
|                                                                                                    |                                                      |                          |
|                                                                                                    |                                                      |                          |
|                                                                                                    |                                                      |                          |
|                                                                                                    |                                                      |                          |
|                                                                                                    |                                                      |                          |
|                                                                                                    |                                                      |                          |
|                                                                                                    |                                                      |                          |
|                                                                                                    |                                                      |                          |
|                                                                                                    |                                                      |                          |
|                                                                                                    |                                                      |                          |
|                                                                                                    |                                                      |                          |
|                                                                                                    |                                                      |                          |
|                                                                                                    |                                                      |                          |
|                                                                                                    |                                                      |                          |
|                                                                                                    |                                                      |                          |
|                                                                                                    |                                                      |                          |
|                                                                                                    |                                                      |                          |
|                                                                                                    |                                                      |                          |
|                                                                                                    |                                                      |                          |
|                                                                                                    |                                                      |                          |
|                                                                                                    |                                                      |                          |
|                                                                                                    |                                                      |                          |
|                                                                                                    |                                                      |                          |
|                                                                                                    |                                                      |                          |
|                                                                                                    |                                                      |                          |
|                                                                                                    |                                                      |                          |
|                                                                                                    |                                                      |                          |
|                                                                                                    |                                                      |                          |
|                                                                                                    |                                                      |                          |
|                                                                                                    |                                                      |                          |
|                                                                                                    |                                                      |                          |
|                                                                                                    |                                                      |                          |
|                                                                                                    |                                                      |                          |
|                                                                                                    |                                                      |                          |
|                                                                                                    |                                                      |                          |
|                                                                                                    |                                                      |                          |
|                                                                                                    |                                                      |                          |
|                                                                                                    |                                                      |                          |
|                                                                                                    |                                                      |                          |
|                                                                                                    |                                                      |                          |
|                                                                                                    |                                                      |                          |
|                                                                                                    |                                                      |                          |
|                                                                                                    |                                                      |                          |
|                                                                                                    |                                                      |                          |
|                                                                                                    |                                                      |                          |
|                                                                                                    |                                                      |                          |
|                                                                                                    |                                                      |                          |
|                                                                                                    |                                                      |                          |
|                                                                                                    |                                                      |                          |
|                                                                                                    |                                                      |                          |
|                                                                                                    |                                                      |                          |
|                                                                                                    |                                                      |                          |
|                                                                                                    |                                                      |                          |
|                                                                                                    |                                                      |                          |
|                                                                                                    |                                                      |                          |

 **Gambar 4.58** Laporan Semua Data Penilain History Kerja Perawat

- 6. Apabila memilih tahun penilaian maka akan ditampilkan berdasarkan tahun penilaian yang ditentukan.
- 7. Lalu tekan tombol cetak untuk melihat laporannya. Tampilan dari laporannya sebagai berikut:

![](_page_50_Picture_51.jpeg)

 **Gambar 4.60** Form Laporan Penilaian Pelatihan Perawat

9. Terdapat pilihan cetak data berdasarkan semua data dan berdasarkan tahun penilaian.

- 10. Apabila memilih semua data maka laporan akan ditampilkan berdasarkan semua data.
- 11. Lalu tekan tombol cetak untuk melihat laporannya. Tampilan dari laporannya sebagai berikut:

![](_page_51_Picture_47.jpeg)

 **Gambar 4.61** Laporan Semua Data Penilaian Pelatihan Perawat

- 12. Apabila memilih tahun penilaian maka akan ditampilkan berdasarkan tahun penilaian yang ditentukan
- 13. Lalu tekan tombol cetak untuk melihat laporannya. Tampilan dari laporannya sebagai berikut:

![](_page_52_Picture_51.jpeg)

 **Gambar 4.63** Form Laporan Penilaian Prestasi Kerja Perawat

- 15. Terdapat pilihan cetak data berdasarkan semua data dan berdasarkan tahun penilaian.
- 16. Apabila memilih semua data maka laporan akan ditampilkan berdasarkan semua data.
- 17. Lalu tekan tombol cetak untuk melihat laporannya. Tampilan dari laporannya sebagai berikut:

![](_page_53_Picture_28.jpeg)

penilaian yang ditentukan.

19. Lalu tekan tombol cetak untuk melihat laporannya. Tampilan dari laporannya S U K A B A sebagai berikut:

![](_page_54_Picture_43.jpeg)

Laporan Penilaian Prestasi Kerja Perawat Per Tahun Penilaian

20. Tekan tombol keluar untuk keluar dari form.

5.5 Proses Laporan Nilai Total Perawat

Proses laporan nilai total perawat ini digunakan untuk melakukan pembuatan laporan nilai total dari perawat. Tampilan lapaorannya seperti terlihat pada gambar 4.66 berikut ini:

![](_page_54_Picture_44.jpeg)

**Gambar 4.66** Form Laporan Nilai Total Perawat

- 1. Terdapat pilihan cetak data berdasarkan semua data dan berdasarkan tahun penilaian.
- 2. Apabila memilih semua data maka laporan akan ditampilkan berdasarkan semua data.
- 3. Lalu tekan tombol cetak untuk melihat laporannya. Tampilan dari laporannya sebagai berikut:

![](_page_55_Figure_3.jpeg)

### **4.2 Evaluasi Sistem**

Evaluasi program adalah evaluasi dari jalannya sistem yang telah dibuat. Sehingga dengan adanya evaluasi ini kita dapat memahami kelebihan dan kekurangan sistem tersebut.

Sistem pendukung keputusan penempatan perawat ini dimulai dari melakukan maintenance terhadap data-data yang akan diproses. Seperti data tunjangan, data pendidikan, data golongan, data perawat, data ruangan, data tahun penilaian, data nilai dan data user. Maintenance data tersebut dibagi menjadi dua, yaitu maintenance data menggunakan SQL server 7.0 dan maintenance data menggunakan program yang telah dibuat. Setelah data tersebut tersimpan di dalam database, proses analisa baru dapat dilakukan.

Untuk melakukan proses penilaian, para perawat harus terlebih dahulu memenuhi beberapa kriteria yang sudah ditentukan. Kriteria-kriteria tersebut antara lain, kesetiaan, prestasi kerja, tanggung jawab, ketaatan, kejujuran, kerja sama, prakarsa dan kepemimpinan. Dimana, kriteria-kriteria tersebut sudah terurut dan memiliki batasan (*range*) sendiri-sendiri. Delapan kriteria diatas juga memiliki sub-sub kriteria dengan nilai antara 1 sampai dengan 5 yang berguna untuk membandingkan para perawat serta membuat peringkat untuk para perawat menurut penilaian tersebut.

Kriteria-kriteria tersebut berkaitan dengan penempatan perawat di Rumah Sakit Umum Daerah Singaraja dan nantinya digunakan untuk penilaian tiap bulannya dan kemudian akan dijadikan dasar untuk penilaian tahunan.

Kemudian dilakukan inputan data pada proses, antara lain: history kerja, prestasi kerja, pelatihan, keahlian, gagal rawat, hunian, pelayanan, penyakit, ruang, perawat, tahun penilaian. Data-data tersebut akan digunakan dalam proses pengambilan keputusan menggunakan metode AHP.

Perbandingan antara sistem lama dengan sistem yang baru antara lain:

1. Sistem lama

- a. Keputusan untuk perlu tidaknya dilakukan rotasi oleh Direktur dilakukan atas dasar laporan kondisi perawat yang diajukan oleh Kepala Seksi Perawat. Jika perlu dilakukan, maka Direktur memberikan pemberitahuan kepada Kepala Seksi Perawat.
- b. Dalam proses perubahan pengalokasian tenaga perawat di tiap ruangan, diperlukan data pasien yang diperoleh dari masing-masing Kepala Ruangan. Dari sinilah kemudian diketahui perkiraan keperluan tenaga perawat untuk setiap ruangan.
- c. Dalam proses pemilihan kandidat perawat yang akan dirotasi, digunakan laporan data lama kerja dan laporan prestasi kerja bulanan dari Kepala Ruangan sebagai acuannya.
	- d. Dalam proses pengevaluasian dan proses transfer atas kandidat perawat oleh Kepala Seksi Perawat, dilakukan berdasarkan atas informasi tersebut. Kemudian hasil dari proses tersebut akan disampaikan pada Direktur, Kepala Ruangan dan Bagian Personalia.

## 2. Sistem baru

- a. Dalam proses penilaian perawat, digunakan metode AHP. Yang pertama dilakukan adalah penetapan bobot pembanding sub faktor pada matrik pembanding. Lalu penghitungan vektor prioritas sub faktor yang akan digunakan dalam uji konsistensi.
- b. Dalam proses perhitungan nilai bobot ruangan, data-data dari hasil pembobotan dengan AHP di proses sehingga mendapatkan nilai bobot ruangan.
- c. Dalam proses pengevaluasian perawat, dilakukan proses penilaian perawat untuk bisa dilakukan perankingan perawat pada proses penempatan perawat pada ruangan, menurut history kerja sebagai acuan.
- d. Dalam proses penempatan perawat pada ruangan, hasil dari proses pembobotan ruangan dan pengevaluasian perawat tersebut diproses, sehingga menghasilkan data ranking perawat.

Kelebihan-kelebihan yang dimiliki dengan penggunaan metode Analitic Hierarchy Proses antara lain:

a. Kesatuan

AHP memberi satu model tunggal yang mudah dimengerti dan luwes untuk aneka ragam persoalan tak terstruktur.

b. Kompleksitas

AHP memadukan ancangan deduktif dan ancangan berdasarkan sistem dalam memecahkan persoalan kompleks.

**INSTITUT BISNIS** 

c. Saling ketergantungan

AHP dapat menangani saling ketergantungan elemen-elemen dalam suatu sistem dan tak memaksakan pemikiran linier.

d. Penyusunan hierarki

AHP mencerminkan kecenderungan alami pikiran untuk memilah-milah elemen-elemen dalam suatu sistem dalam berbagai tingkat berlainan dan mengelompokkan unsur yang serupa dalam setiap tingkat.

e. Pengulangan proses

AHP memungkinkan orang memperhalus definisi mereka pada suatu persoalan dan memperbaiki pertimbangan dan pengertian mereka melalui pengulangan.

f. Penilaian dan konsensus

AHP tidak memaksakan konsensus tetapi mensintesis suatu hasil yang representatif dari berbagai penilaian yang berbeda-beda.

g. Tawar menawar

AHP mempertimbangkan prioritas-prioritas relatif dari berbagai faktor sistem dan memungkinkan orang memilih alternatif terbaik berdasarkan tujuan-tujuan mereka.

h. Sintesis

AHP menuntun ke suatu taksiran menyeluruh tentang kebaikan setiap alternatif.

# i. Konsistensi

AHP melacak konsistensi logis dari pertimbangan-pertimbangan yang digunakan dalam menetapkan berbagai prioritas.

j. Pengukuran

AHP memberi suatu skala untuk mengukur hal-hal yang menggunakan suatu metode untuk menetapkan prioritas.

Kekurangan-kekurangan yang dimiliki dengan penggunaan metode Analitic Hierarchy Proses antara lain:

a. Sebagian orang masih belum mengetahui dinamika internal suatu sistem secara cukup rinci untuk mengidentifikasi berbagai hubungan sebab akibat.

![](_page_60_Picture_0.jpeg)